## **Business Development project setup Checklist**

Use this checklist as a quick way of ensuring that you perform the significant steps of setting up a project for your business development effort.

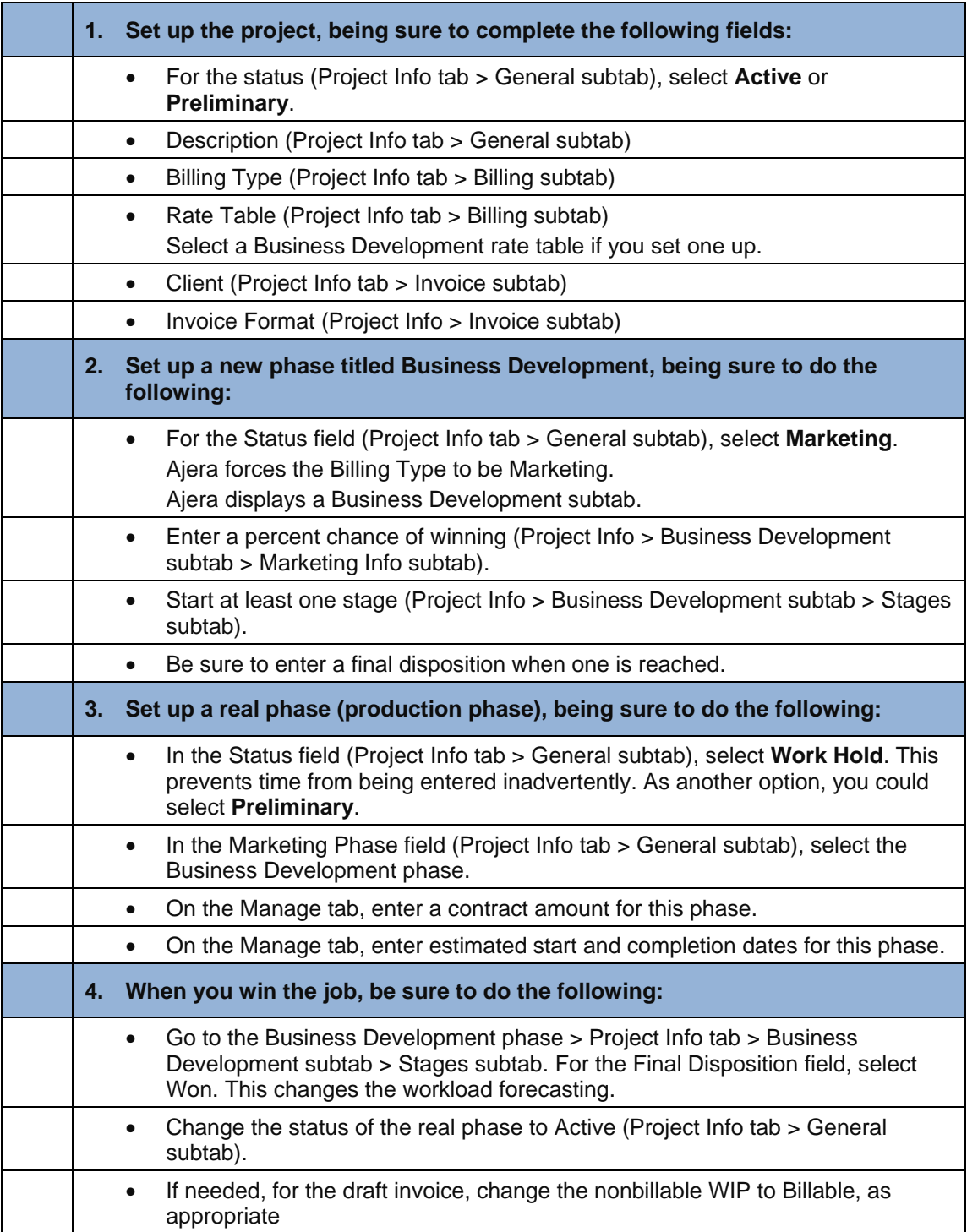